## TECH READINESS CHECKLIST

## FOR MCMASTER STAFF AND FACULTY

## TIPS AND SUPPORT TO GET TECH READY

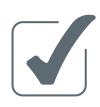

Headed to Campus?

Check out our Back to Mac site to find tips and info on remote working, IT tools and services and our working on site checklist.

View the new outdoor seating and Wi-Fi
coverage map to learn where you can get some
fresh air, while continuing to be productive! You
will be required to forget campus Wi-Fi
networks in order to reconnect. Learn more!

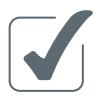

Telecom How-To's

Learn the steps and view the guides on logging into your telephone service, returning to campus and your phone services.

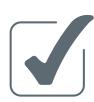

Secure your Online Experience

Protect your data; protect your devices; protect yourself, with Multi-Factor authentication.

<u>Sign up here!</u>

<u>Learn more about phishing scams</u> and how to protect yourself, and McMaster online

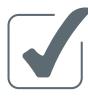

New IT Training and Resources

The Office 365 Hub has tips training and resources for all of the Microsoft 365 apps! Check out what's trending.

<u>Discover and Learn Microsoft 365 and Zoom</u>, join McMaster Communities of Practice and get the most out of your online tools.

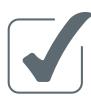

Tools and Services for Remote Work

Online collaboration and productivity tools provide continuity. <u>UTS provides an overview of IT tools and services that allow you to work from home.</u>

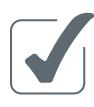

Live Chat & Chat Bot

Utilize the UTS Live chat/Chat Bot to get support and service at <a href="https://ut.ncmaster.ca/contact-us">uts.mcmaster.ca/contact-us</a>

## Need technical support?

University Technology Services (UTS) provides IT support via live chat, phone or online support ticket.

Contact: <a href="https://www.uts.mcmaster.ca/contact-us">uts.mcmaster.ca/contact-us</a> | (905) 525-9140X 2435

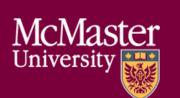